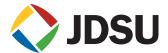

# **WaveReady<sup>™</sup> Communication and Management Module**

COM-200

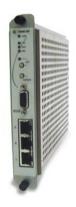

#### **Key Features**

- Supports both serial and Ethernet access to the module
- Provides craft (DB-9, RS232, or Ethernet/Telnet) access to a TL1 command interface
- Provides Ethernet and RS232 access to TL1 and SNMP management through the JDSU Node Manager software
- Offers compatibility with third-party SNMP-based management tools such HP OpenView

#### **Applications**

- Enables monitoring and alarm aggregation for all modules in a node
- Enables software upgrades for individual modules in a node
- Supports administration and management for all modules in three configurations: single shelf, single network element (NE); multiple shelves, single NE; multiple shelves, multiple NEs

### **Compliance**

- CC Part 15 (Class A); UL 60950 3rd Edition, December 2000; CAN/CSA-C22.2 No. 950-95; NEBS Level 3; GR-63-CORE; GR-1089-CORE; GR-78-CORE; CE; IEC 60950; ETS300-386; EN 55022 (Class B); 73/23/EEC
- RoHS (exemptions 7b, 8a)

The WaveReady Communications Module 200 (COM-200) provides monitoring, communication, and management of WaveReady modules when mounted in a WaveReady 3000 series platform.

The COM-200 polls and reports shelf information, slot occupancy, and types and status of modules installed in the shelf. The COM-200 is also used to set parameters of other modules and to upgrade the software version of modules in the shelf.

The COM-200 supports serial and Ethernet connections. The serial interface provides a direct connection for initial configuration of the COM-200 and local management of other modules. The Ethernet interface provides for local or remote management of the COM-200 and other modules in the shelf.

The Ethernet interface also allows COM-200 modules to be linked in series for easy management of modules in multiple shelves. In addition, WaveReady transponders capable of providing a supervisory channel over the optical fiber will allow the COM-200 to manage modules in a remote shelf.

The COM-200 supports two user interfaces: the WaveReady Node Manager, which is a TL1/SNMP Windows-based graphical user interface, and a TL1 command interface.

Five light-emitting diodes (LEDs) on the front panel indicate the status of the COM-200 module and other modules in the same shelf. LEDs associated with the Ethernet ports indicate link activity.

## Performance Specifications<sup>1</sup>

| Parameter                          | Minimum                                                                                                    | Typical                                            | Maximum              |  |
|------------------------------------|----------------------------------------------------------------------------------------------------|----------------------------------------------------|----------------------|--|
| Electrical Characteristics         |                                                                                                    |                                                    |                      |  |
| DC supply voltage <sup>2</sup>     |                                                                                                    | -48 V through WaveReady 3000-Series shelf          |                      |  |
| Power dissipation                  | _                                                                                                    | 5 W                                                | 8.5 W                |  |
| Physical Dimensions                |                                                                                                    |                                                    |                      |  |
| Size (H x W x L)                   | 17.27 x 2.54 x 21.84 cm (6.8 x 1.0 x 8.6 in)                                                                                        |                                                    |                      |  |
| Weight (approximate)               | 0.54 kg (1.2 lb)                                                                                                    |                                                    |                      |  |
| Mounting options                   | Mounts in a WaveReady 3000-Series shelf in a standard 19- or 23-inch telecommunications rack                                        |                                                    |                      |  |
| Environmental Characteristics      |                                                                                                    |                                                    |                      |  |
| Operating ambient temperature      | –5℃                                                                                                    | _                                                  | 55℃                  |  |
| Storage temperature                | –40°C                                                                                                    | _                                                  | 85℃                  |  |
| Relative humidity (non-condensing) | 5%                                                                                                    | <del>_</del>                                       | 95%                  |  |
| Interface                          |                                                                                                    |                                                    |                      |  |
| DB-9/RS232                         | Craft interface. 3-wire serial TTL, 9600 Baud, no parity, no flow control, 8 data bits, 1 stop bit craft interface.                 |                                                    |                      |  |
| RJ45 or 10/100BaseT Ethernet       | Two auto-sense, auto-crossover Ethernet ports (ports A and B) for networking and daisy-chaining. One local craft access (LCA)       |                                                    |                      |  |
|                                    | Ethernet port for local management and provisioning.                                                                                |                                                    |                      |  |
| Front panel                        | 5 LEDs: CARD (power), CRIT (Critical Alarm), MAJ (Major Alarm), MIN (Minor Alarm), ACO (Alarm Cut-Off).                             |                                                    |                      |  |
|                                    | 2 pushbuttons: ACO (Alarm Cut-Off) and INIT (Initialize)                                                                            |                                                    |                      |  |
|                                    | 4 ports: RS232 (DB-9/RS232), LCA (RJ45 Ethernet, local craft access) A and B (RJ45 Ethernet, network ports)                         |                                                    |                      |  |
| Alarm relay signals                | Dry contact, critical, major, and minor alarms. Relay is open under normal operation. Relay is closed when power is off or an alarn |                                                    |                      |  |
|                                    | active.                                                                                                    |                                                    |                      |  |
| Backplane Connector                |                                                                                                    |                                                    |                      |  |
| Electrical                         | A single 96-pin connector mount                                                                                                    | ed on the backplane. Compatible with all WaveReady | 3000-Series shelves. |  |
| Software and Management            |                                                                                                    |                                                    |                      |  |
| TL1 command mode                   | Standard TL1 syntax, Telcordia® GR-811-CORE compliant. Supported through the RS232 craft interface or Ethernet on ports LCA or      |                                                    |                      |  |
| WaveReady Node Manager             | Windows graphical user interface, TL1, and SNMPv3 supported through the RS232 craft interface or Ethernet on ports LCA or A.        |                                                    |                      |  |
|                                    | Compatible with third-party management software, such as HP OpenView. Communication with remote modules through an                  |                                                    |                      |  |
|                                    | embedded supervisory channel is available for some modules. Requires JDSU WaveReady system software release 3.0 or above.           |                                                    |                      |  |

 $<sup>^{\</sup>rm 1}\! \mbox{Deploy product}$  in accordance with each company's deployment directives.

 $<sup>^2</sup>$ The DC power supply must be  $-48\,V$  SELV output and certified by a nationally recognized test laboratory (NRTL). UL tested at  $-48\,V$ .

3

## **Ordering Information**

For more information on this or other products and their availability, please contact your local JDSU account manager or JDSU directly at 1-800-498-JDSU (5378) in North America and +800-5378-JDSU worldwide or via e-mail at customer.service@jdsu.com.

| Product Code     | Description                                                          |
|------------------|----------------------------------------------------------------------|
| COM200ET003Y     | Communication Module 200 (COM-200)                                   |
| COM200ET003Y-4.3 | Communication Module 200 (COM-200) with WaveReady System Release 4.3 |
| COM200ET003Y-4.4 | Communication Module 200 (COM-200) with WaveReady System Release 4.4 |
| COM200ET003Y-4.5 | Communication Module 200 (COM-200) with WaveReady System Release 4.5 |

 $\label{thm:conditional} \textbf{Telcordia is a registered trademark of Telcordia Technologies Incorporated}.$ 

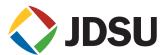

NORTH AMERICA: 800 498-JDSU (5378) WORLDWIDE: +800 5378-JDSU WEBSITE: www.jdsu.com/waveready